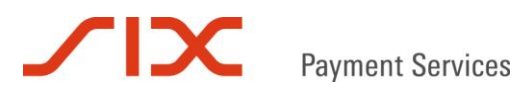

# **Checklist**

# Integration Saferpay Business

Version 2.3

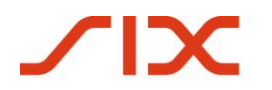

## **Introduction**

We are pleased that you have decided for Saferpay as your e-payment platform. This document should assist you with the integration of the Saferpay Business Solution into your webshop. In just a few simple steps you can evaluate the quality of the integration and avoid potential problems.

### **Target group**

This document is aimed at programmers and merchants who operate a webshop.

#### **Test environment**

We place a free test account with test card numbers at your disposal. To receive yours please register on our website at www.six-payment-services.com/saferpay.

#### **Note**

We recommend that you print out the checklist and use it during the integration. The step-by-step monitoring shall enhance the quality of the integration and eliminate the most common errors. Each successfully completed step can be checked off the list. The "Comments" field can be used for documentation purposes to note important information.

For reasons that are comprehensible, we cannot assume any liability for the integration of Saferpay into your webshop. Nevertheless, our integration support team is standing by to assist you with technical questions.

### **Feedback**

We welcome your feedback and comments to this checklist. Please also provide your Saferpay Account ID when writing to [support.saferpay@six-payment-services.com.](mailto:support@saferpay.com)

# Payment Services

# **Checklist Integration Saferpay Business**

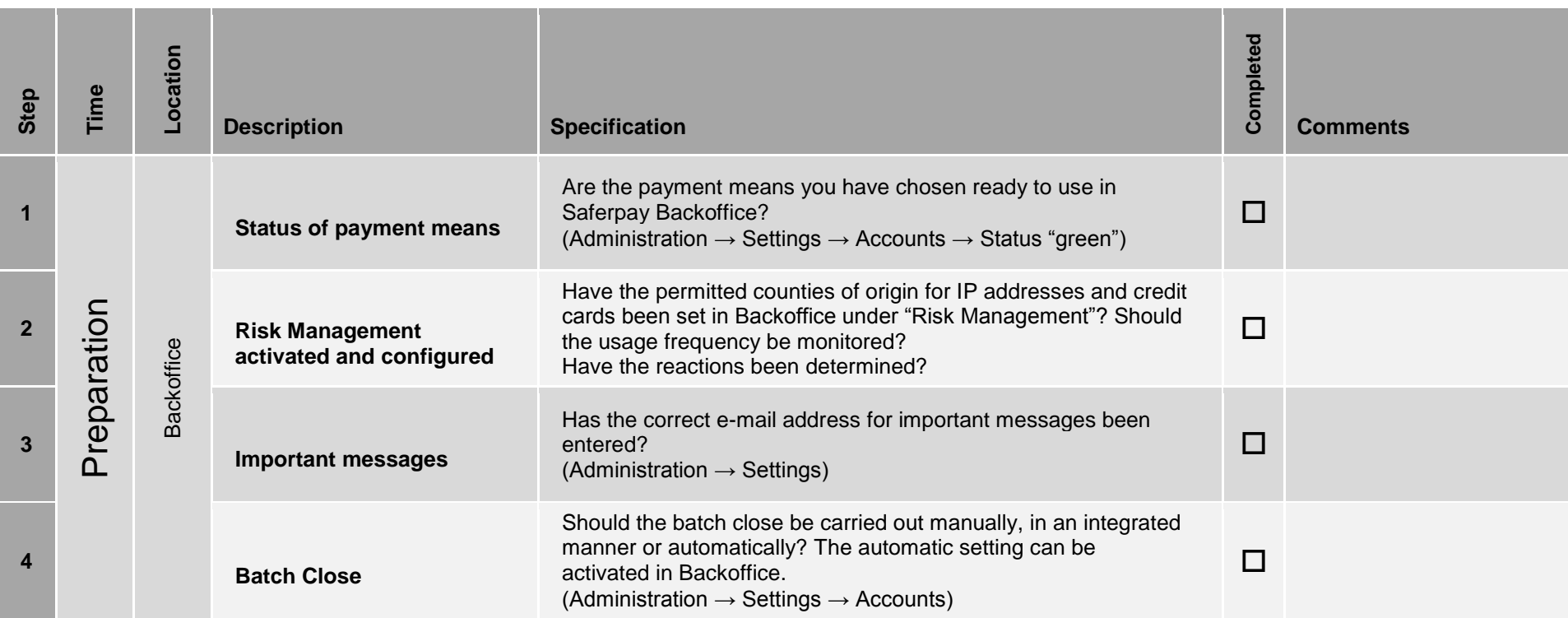

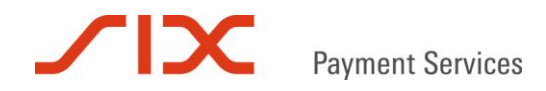

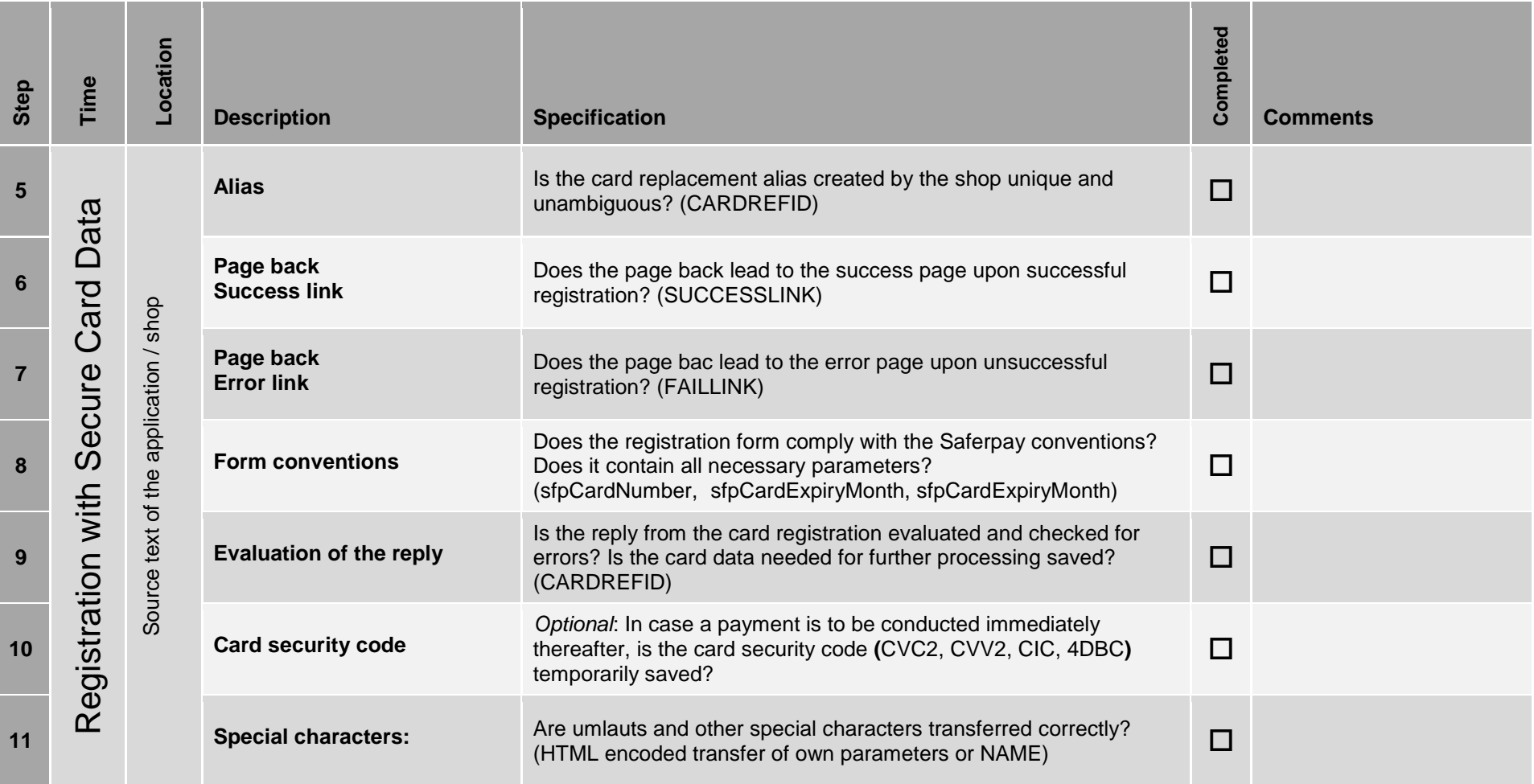

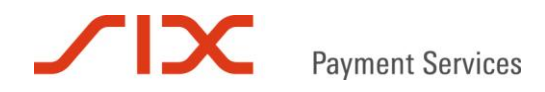

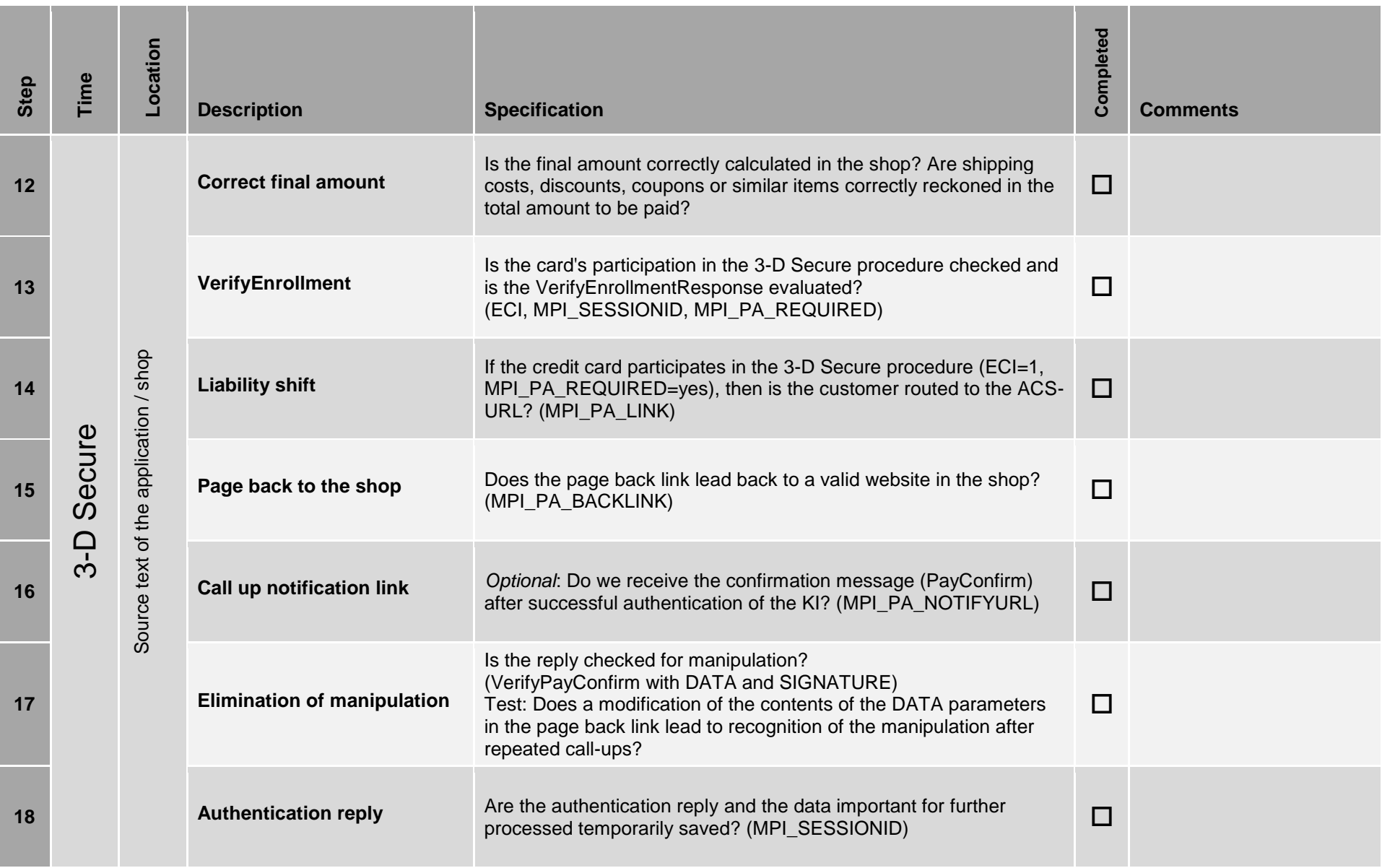

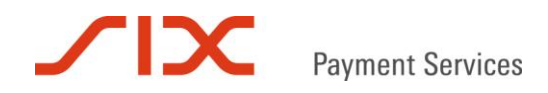

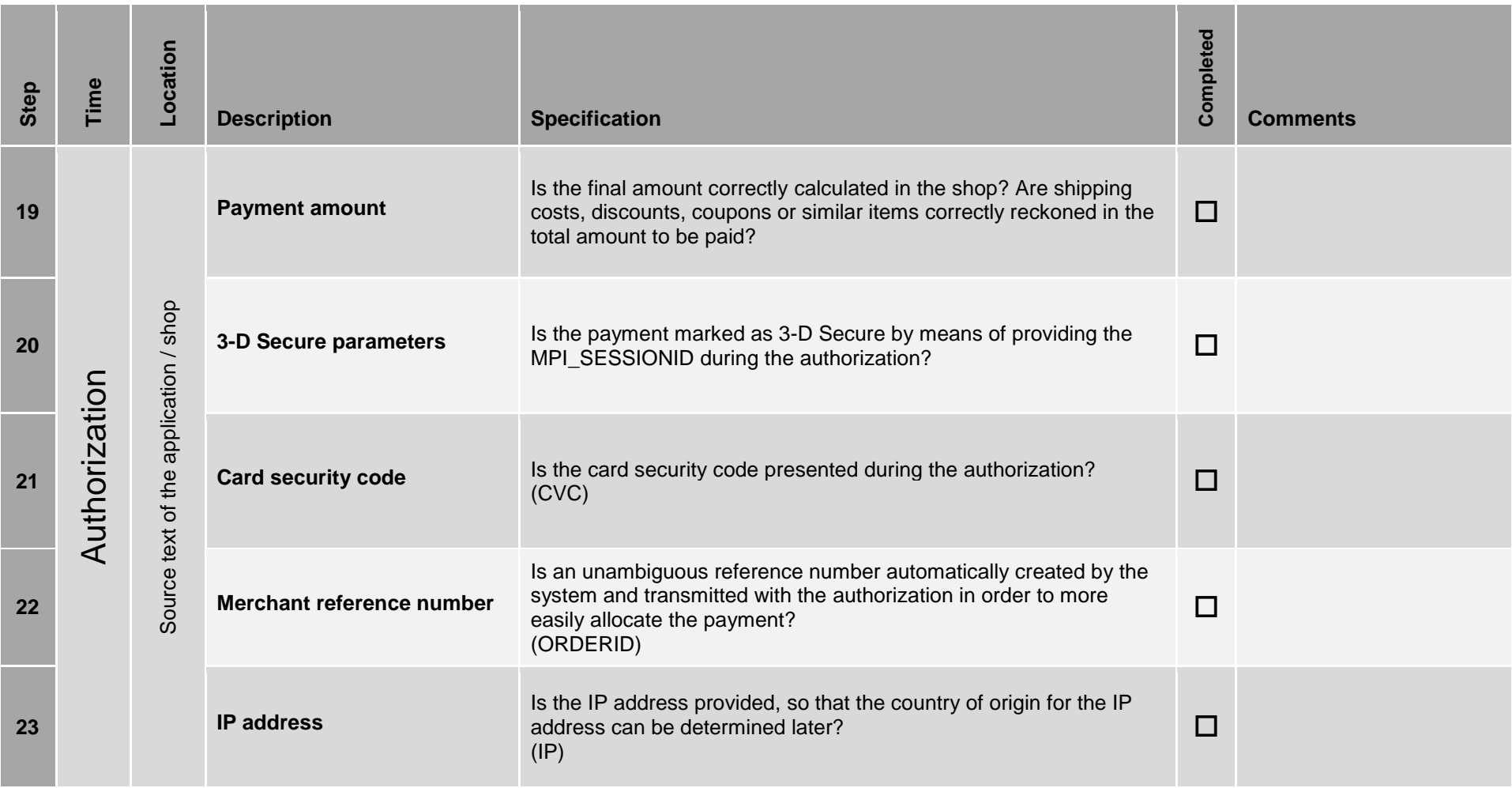

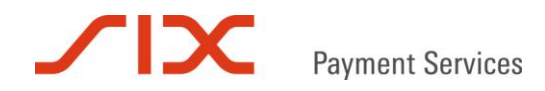

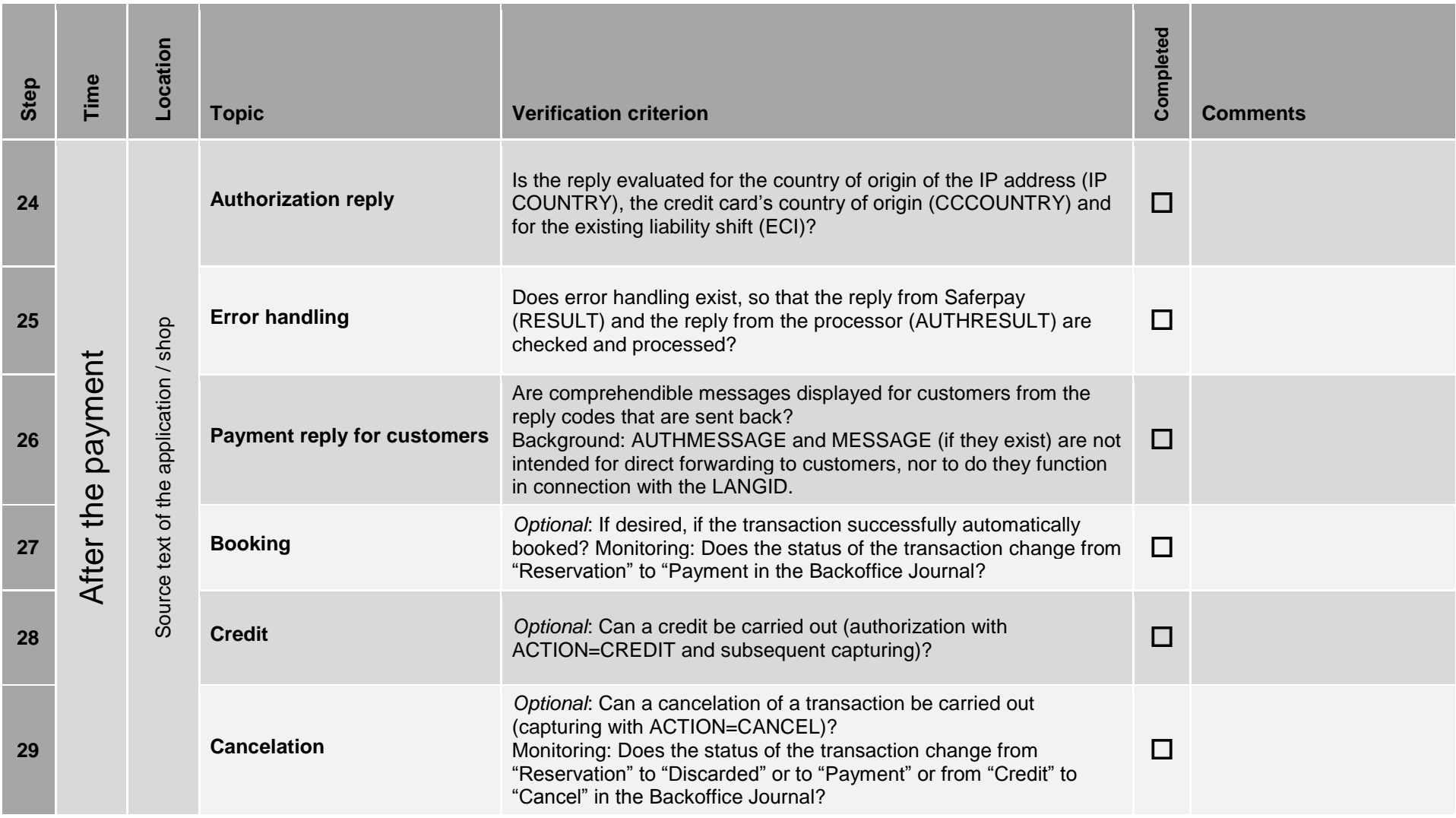

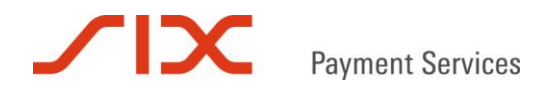

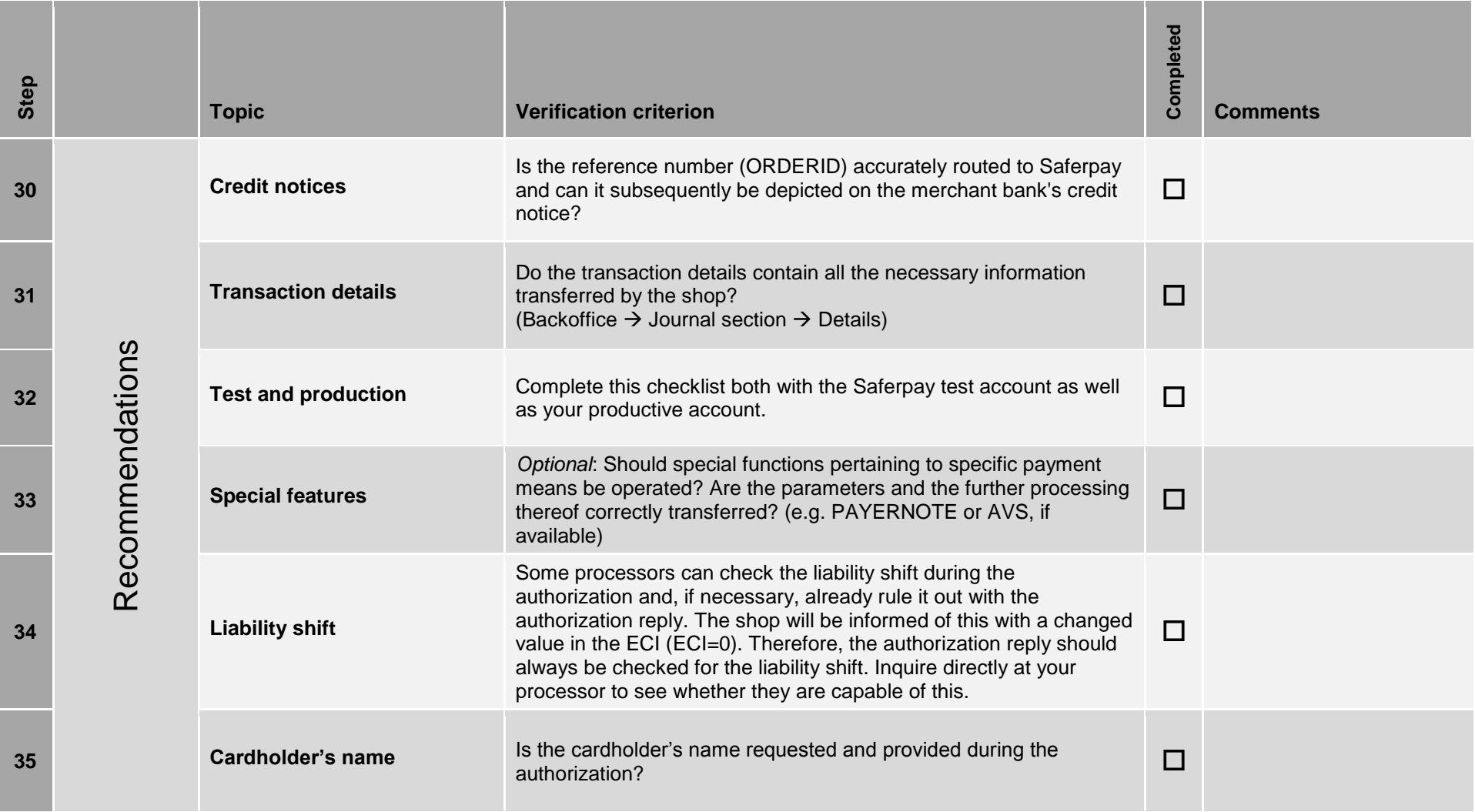

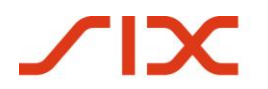

**Payment Services** 

# **Contact**

8021 Zurich 6021 Zurich 5365 Munsbach Switzerland Luxembourg

# **SIX Payment Services Ltd SIX Payment Services (Europe) S.A.**

Hardturmstrasse 201 10, rue Gabriel Lippmann

#### **SIX Payment Services (Germany) GmbH** Langenhorner Chaussee 92-94 22415 Hamburg **Germany**

[www.six-payment-services.com](http://www.six-payment-services.com/)

# Saferpay Support Team

#### **Switzerland Europe**

+ 41 848 66 44 44 + 49 40 325 967 250 [support.saferpay@six-payment-services.com](mailto:support@saferpay.com) support.saferpay@six-payment-services.com

[www.six-payment-services.com/saferpay](http://www.saferpay.com/) www.six-payment-services.com/saferpay